# **Bietererklärung**

#### **im Rahmen des Auswahlverfahrens**

#### **gemäß Abschnitt 6.1. der "Richtlinie über die Gewährung von Zuwendungen zur Förderung des Next Generation Access-Breitbandausbaus in Sachsen-Anhalt"**

### **(NGA-RL LSA)**

Diese Erklärung ist sowohl vom Hauptunternehmer als auch ggf. von allen Nachunternehmen abzugeben.

## **Erklärung**

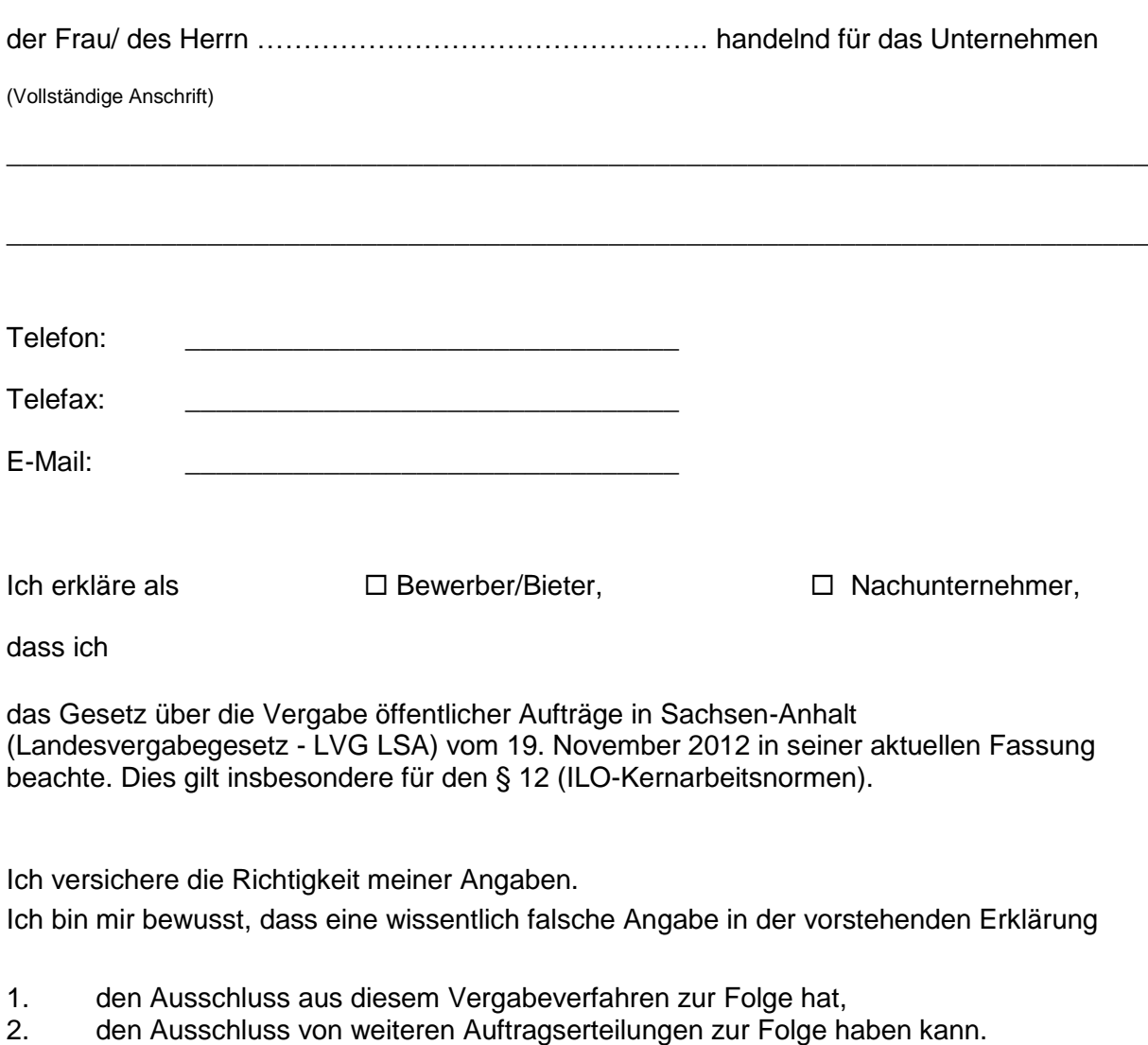

\_\_\_\_\_\_\_\_\_\_\_\_\_\_\_\_\_\_\_\_\_\_\_\_\_\_\_\_ \_\_\_\_\_\_\_\_\_\_\_\_\_\_\_\_\_\_\_\_\_\_\_\_\_\_\_\_\_\_\_\_